**Introduction to R SoftwareSwayam Prabha**

## **Lecture 40**

# **More Examples of Programming**

#### **Shalabh**

## **Department of Mathematics and Statistics Indian Institute of Technology Kanpur**

**Slides can be downloaded from http://home.iitk.ac.in/~shalab/sp**

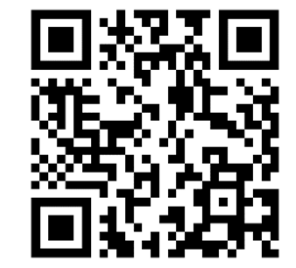

1

**Suppose we want to compute**

$$
f(x, y) = \frac{\left(\frac{x + \ln y}{\sqrt{y}}\right)^2}{15 + \left(\frac{x + \ln y}{\sqrt{y}}\right)^3} \left[\exp\left(\frac{x + \ln y}{\sqrt{y}}\right)\right]^{\frac{2}{3}}
$$

**This can be written as** 

$$
f(x, y) = \frac{\left(g(x, y)\right)^2}{15 + \left(g(x, y)\right)^3} \left[\exp\left(g(x, y)\right)\right]^{\frac{2}{3}}
$$
  
where  $g(x, y) = \frac{x + \ln y}{\sqrt{y}}$ 

**Input variables : x, <sup>y</sup>**

**Output variables: : f**

**We break this function in two components –**

- **‐‐ Compute g(x,y) as <sup>a</sup> function and then**
- **‐‐ compute f(x,y) by calling g(x,y).**

```
# Remove all data
rm(list = ls())
# Define input data vectors
xy
```
**CONTD…**

#### **Example 2 CONTD…**

```
# define g(x,y)
g <- function(x,y)
# Start of function
{
   (x+log(y))/sqrt(y)
# End of function
}
# define f(x,y)
f<-function(x,y)
{
(( (g(x,y))^{2})(15+(g(x,y))^{3})*(exp(g(x,y)))^{2}(2/3))}
                                               (g(x, y))\frac{(x, y)}{(g(x, y))^{3}} \left[\exp(g(x, y))\right]2 \overline{\phantom{a}} 2
                                   f(x, y) = \frac{(g(x, y))^{2}}{15 + (g(x, y))^{3}} \left[\exp(g(x, y))\right]^{2}g(x, y) = \frac{x + \ln y}{f}y
                                                  \frac{x+1}{x-1}
```

```
Example 2: At a glance
# define g(x,y)
g <- function(x,y)
{
  (x+log(y))/sqrt(y)
}
++++++++++++++++++++++++++++++++++++++# define f(x,y)
f<-function(x,y)
{
(( (g(x,y))^2)^2)(15+(g(x,y))^3))*(exp(g(x,y)))^(2/3)
}
# g(x,y) must have been defined earlier.
                                                  6
```

```
R R Console
> # define g(x,y)\geq> q <- function (x, y)+ {
    (x+log(y)) / sqrt(y)++ }
\geq> # define f(x,y)\geq> f<-function (x, y)++ (((g(x,y))^2)/(15+(g(x,y))^3))*(exp(g(x,y)))^(2/3)
+ }
> # g(x, y) must have been defined earlier.
\vert
```

```
R R Console
> qfunction (x, y)€
   (x+log(y)) / sqrt(y)ł
\mathbf{I}> ffunction (x, y)(( (g(x,y))^2)(15+(g(x,y))^3))*(exp(g(x,y)))^2(2/3)ł
> |
```
**> x=10> y=20 > f(x,y) [1] 1.482176 > x=150 > y=300 > f(x,y) [1] 43.66468**

**There is no need to calculate the value of g(x,y).**

**Just by changing the values of x and y, one can get different required outcomes.**

```
R R Console
> x=10> y=20> f(x,y)[1] 1.482176\,>> x=150> y=300> f(x,y)[1] 43.66468
\geq 1
```
#### **Suppose we want to compute**

$$
f(x) = \begin{cases} exp\left(\frac{x^2 + ln(1 + x^3)}{x^2}\right) & \text{if } x > 0\\ 20 & \text{if } x = 0\\ \frac{2x + x^3}{x} & \text{if } x < 0 \end{cases}
$$

**and plot with line over a values of x as a sequence starting from ‐5 to 5 and increasing it by 0.2.**

**Input variable : <sup>x</sup>**

**Output variable: f**

```
# Remove all data
rm(list = ls())
```

```
# Define input data 
x
```
**CONTD…**

```
Example 3
CONTD…f<-function(x)
{
    if(x>0) \{exp((x^2+log(1+x^3))/x^2)\}else if(x==0) {20}
   else {(2*x+x^3)/x}
}
                                                                                   CONTD…2 1/(1) 3
                                 2
                          3
                              \frac{\ln(1 + x^3)}{2} if x > 020
                                                       \overline{0}p
         (x) = \{20 if x = 0ex
           )
                  2
      f x
                   x + x\frac{x^2 + \ln(1 + x^2)}{2} if x
                                                   x
                     \frac{1}{x} IT x
                               x
                \begin{bmatrix} \phantom{-} \end{bmatrix}\equiv=\begin{cases} 20 \\ 2x + \end{cases}\frac{2x}{\sqrt{2x}}\left(\frac{x^2 + \ln(1+x^3)}{x^2}\right) if x >\overline{\mathcal{L}}\int=\lt    if   
                     if the contract of \mathbf{if} , \mathbf{if}\mathbf{if}
```

```
Example 3
CONTD…h <- function()
# Start of function
{
# Generation of data on x
x<-seq(-5,5,by=0.2)
# Initialization of y to store values of f(x)
y<-0
```
**CONTD…**

```
Example 3
CONTD…
```

```
# Generation of f(x) values corresponding to x
for(i in 1:length(x))
{
  y[i]<-f(x[i])
}
# length(x) and length(y) must be same to plot 
# y=f(x) with respect to x
plot(x,y,type = "l")}
```

```
Example 3: At a glance
f<-function(x)
{
    if(x>0) \{exp((x^2+log(1+x^2)))/x^2)\}else if(x==0) {20}
    else {(2*x+x^3)/x}
}
h <- function()
{
x <- seq(-5,5,by=0.2)
y \leftarrow 0for(i in 1:length(x))
{
    y[i] <- f(x[i])
}
plot(x,y,ty)e = "l"}
                                                                   2 1.71 \cdot 3\exp\left(\frac{x^2 + \ln(1+x^3)}{x^2}\right) if x > 03
                                                             20
                                                                                         \rm 0(x) = \{20 if x = 02
                                                     f x
                                                              x x
                                                                \left(\frac{x^2 + \ln(1+x^3)}{x^2}\right) if x >x
                                                                                      x
                                                               x\begin{bmatrix} \phantom{-} \\ \phantom{-} \\ \phantom{-} \end{bmatrix}=\begin{cases} 20 \\ 2x + \end{cases}\frac{2x}{y}=\,<if the contract of \mathbf{if} .
                                                                    <u>if</u> the state of \mathbf{f}
```
16

```
R R Console
> f <-function (x)+ 4+ if (x>0) {exp((x^2+log(1+x^3))/x^2)}
+ else if (x == 0) \{20\}+ else \{(2*x+x^3)/x\}+ }
\geq> h \le function ()
+4+ x < - \text{seq}(-5, 5, \text{by}=0.2)+ y < - 0+ for(i in 1:length(x))
+ \leftarrow+ y[i] <- f(x[i])+ }
+ plot(x, y, type = "1")+ }
\geq
```

```
R Console
> ffunction (x)
ſ
  if (x>0) {exp((x^2+log(1+x^3))/x^2)}
  else if (x == 0) \{20\}else \{(2*x+x^3)/x\}> hfunction()
ł.
x \le -\text{seq}(-5, 5, \text{by}=0.2)y \leq -0for(i in 1:length(x))Ł
  y[i] \leftarrow f(x[i])plot(x, y, type = "1")ł
  ×.
```

```
Example 3
> f(-10)
[1] 102
> f(0)
[1] 20
> f(10)
[1] 2.912721
> f(-100)
[1] 10002
> f(20)
[1] 2.780048
> f(-5)
[1] 27
> f(5)
[1] 3.298445 19
```

```
R R Console
> f(-10)[1] 102> f(0)[1] 20> f(10)[1] 2.912721
\geq\geq> f(-100)[1] 10002
> f(20)[1] 2.780048
\geq> f(-5)[1] 27> f(5)[1] 3.298445
> |
```
## **Example 3 > h()**

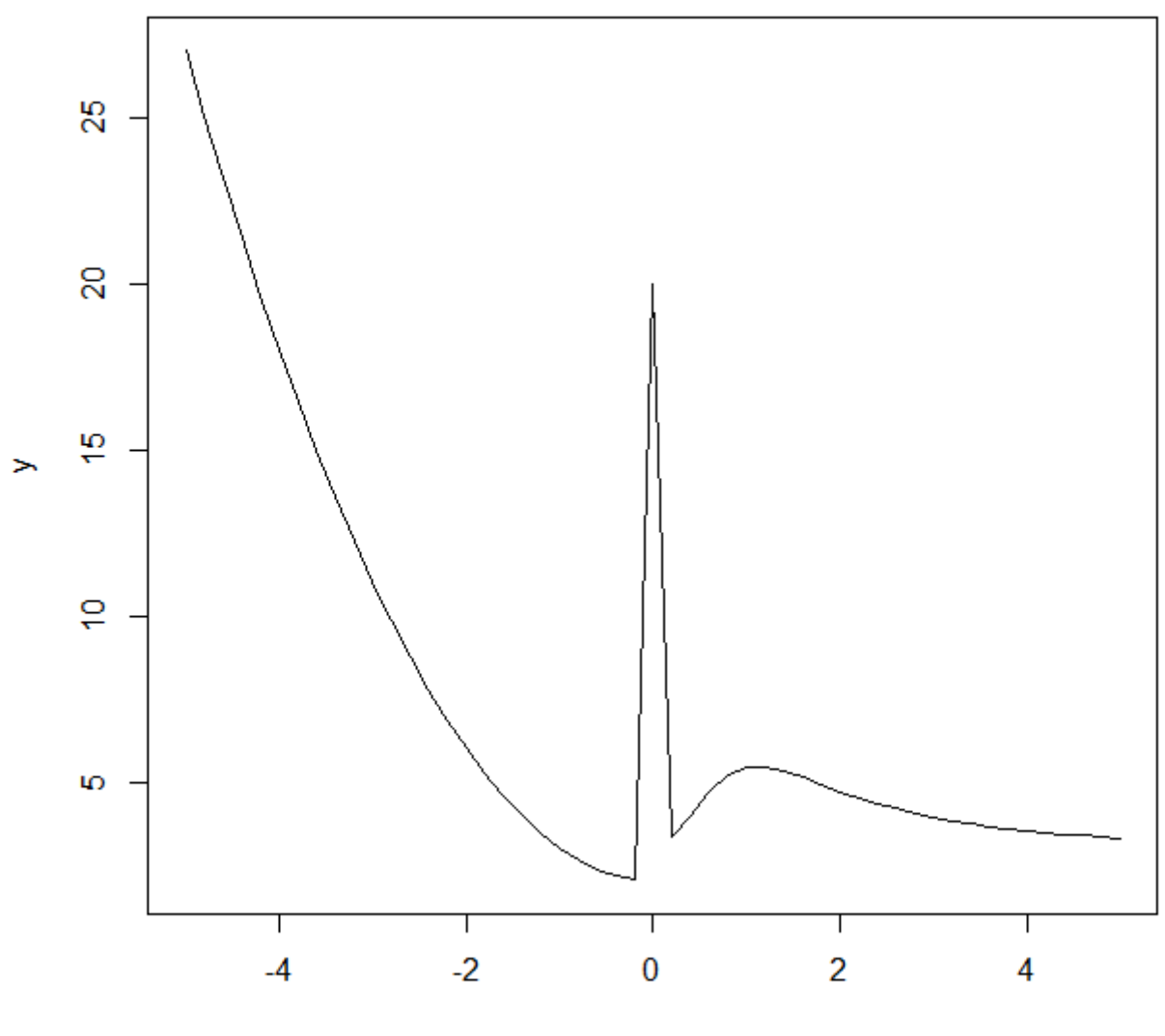

 $\pmb{\mathsf{X}}$